# Frogran eBook An Introduction to STEM Programming with Python 3 Chapters 1-20 Bonus Chapters 1-5

Shawnee State Univ James M. Reneau Ph.D. Shawnee State University, Portsmouth OH

## Please support this work at http://syw2l. Copyright 2019 J. M. Reneau Ph. D.

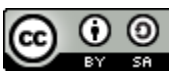

This work is licensed under a [Creative Commons Attribution-ShareAlike 4.0 International License.](http://creativecommons.org/licenses/by-sa/4.0/)

ISBN: In Process

ess<br>Ph. D.  $\frac{1169-0278}{9-09-03a}$ James M. Reneau Ph. D. P. O. Box 278 Russell, KY 41169-0278

Version 2019-09-03a

#### **Table of Contents**

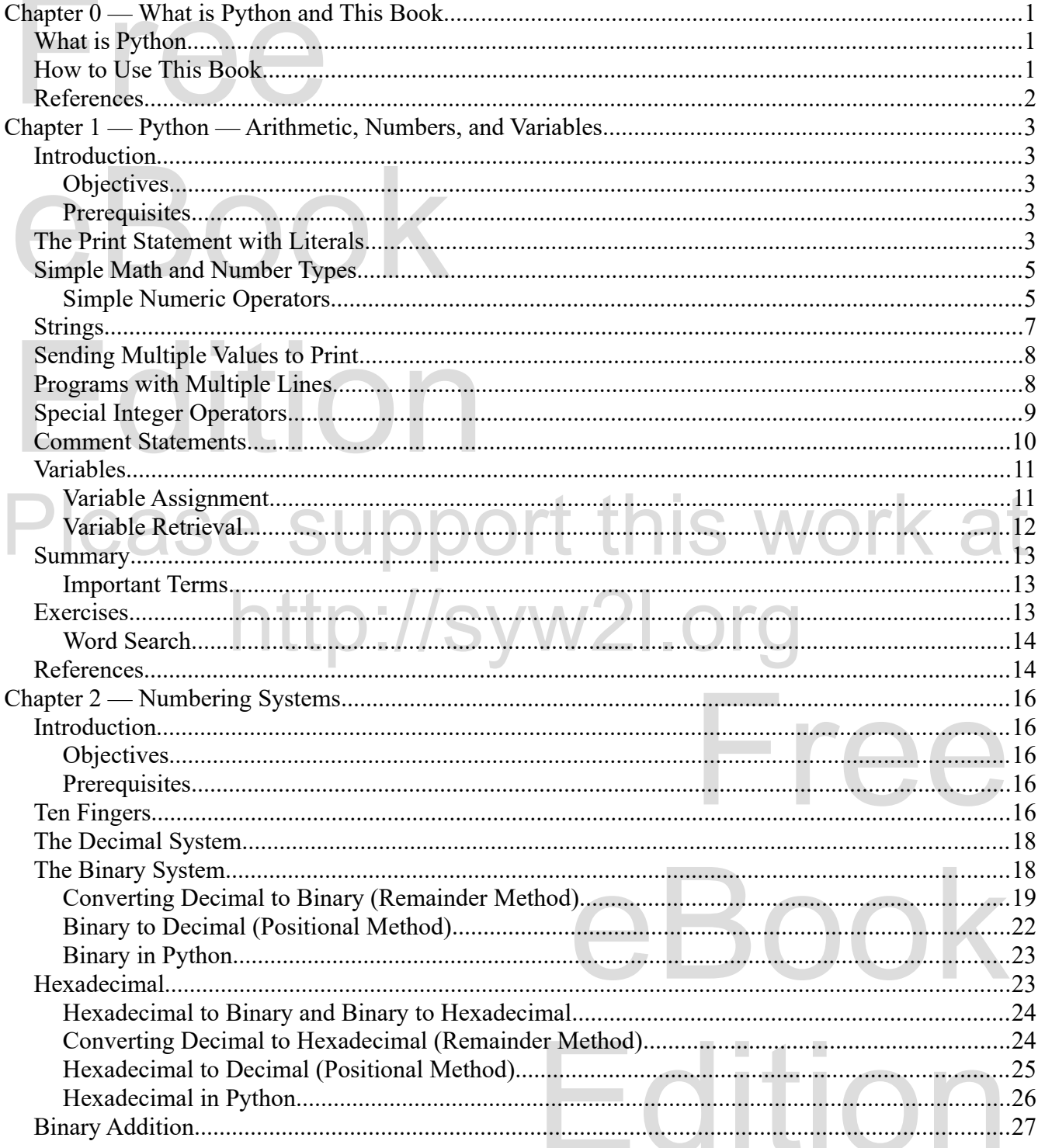

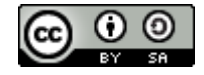

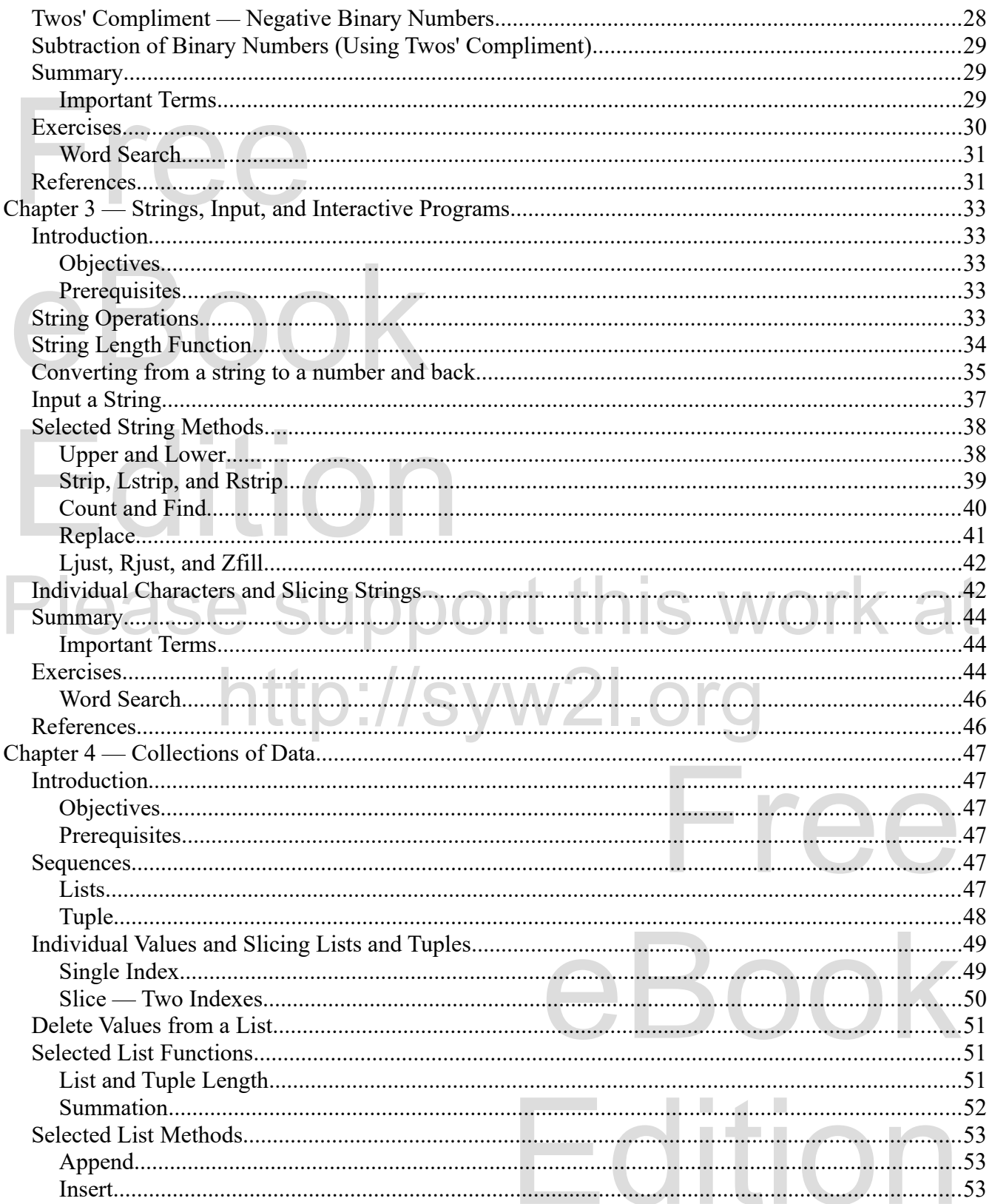

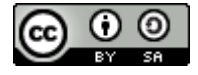

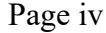

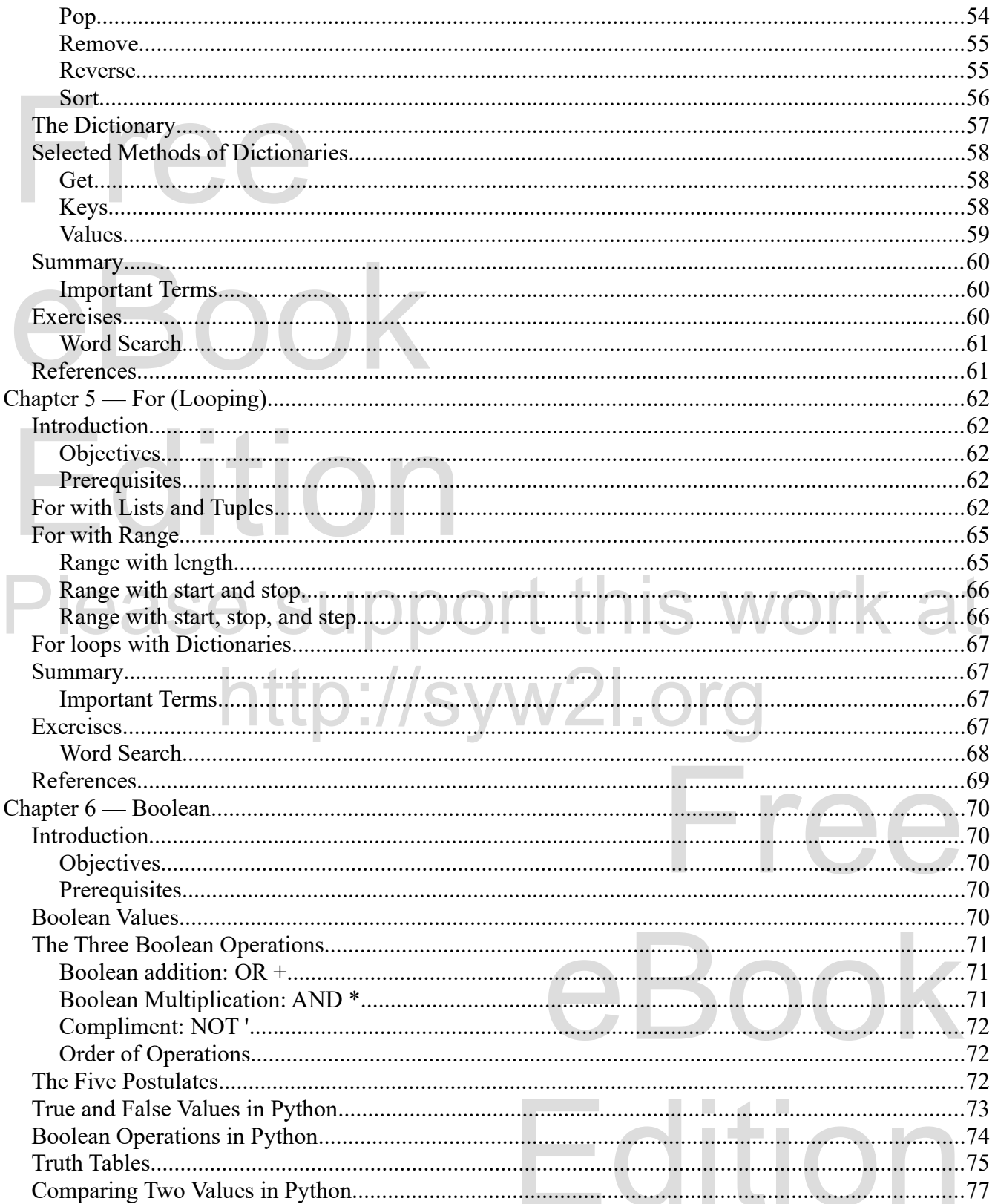

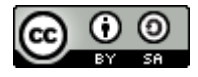

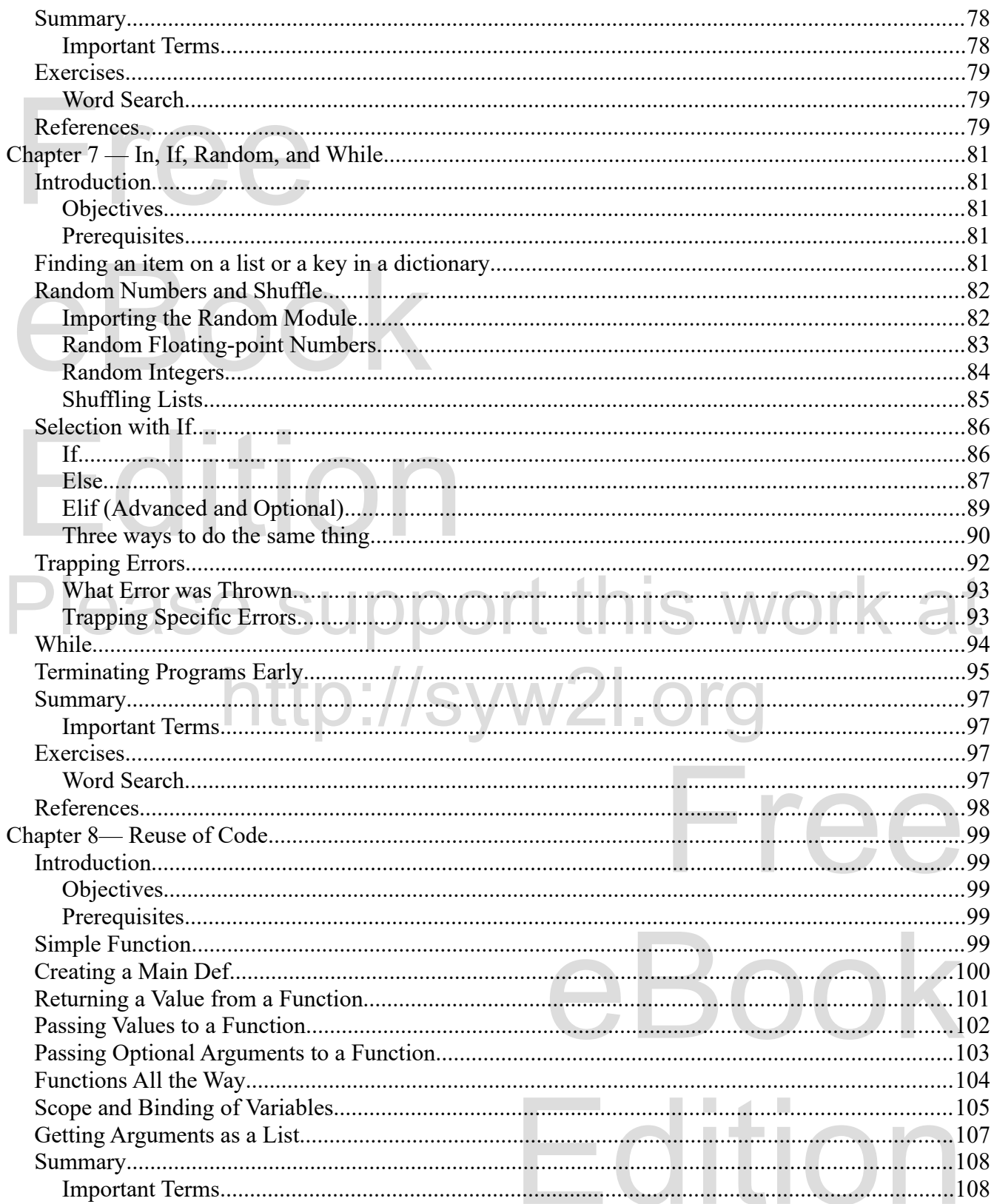

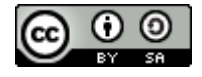

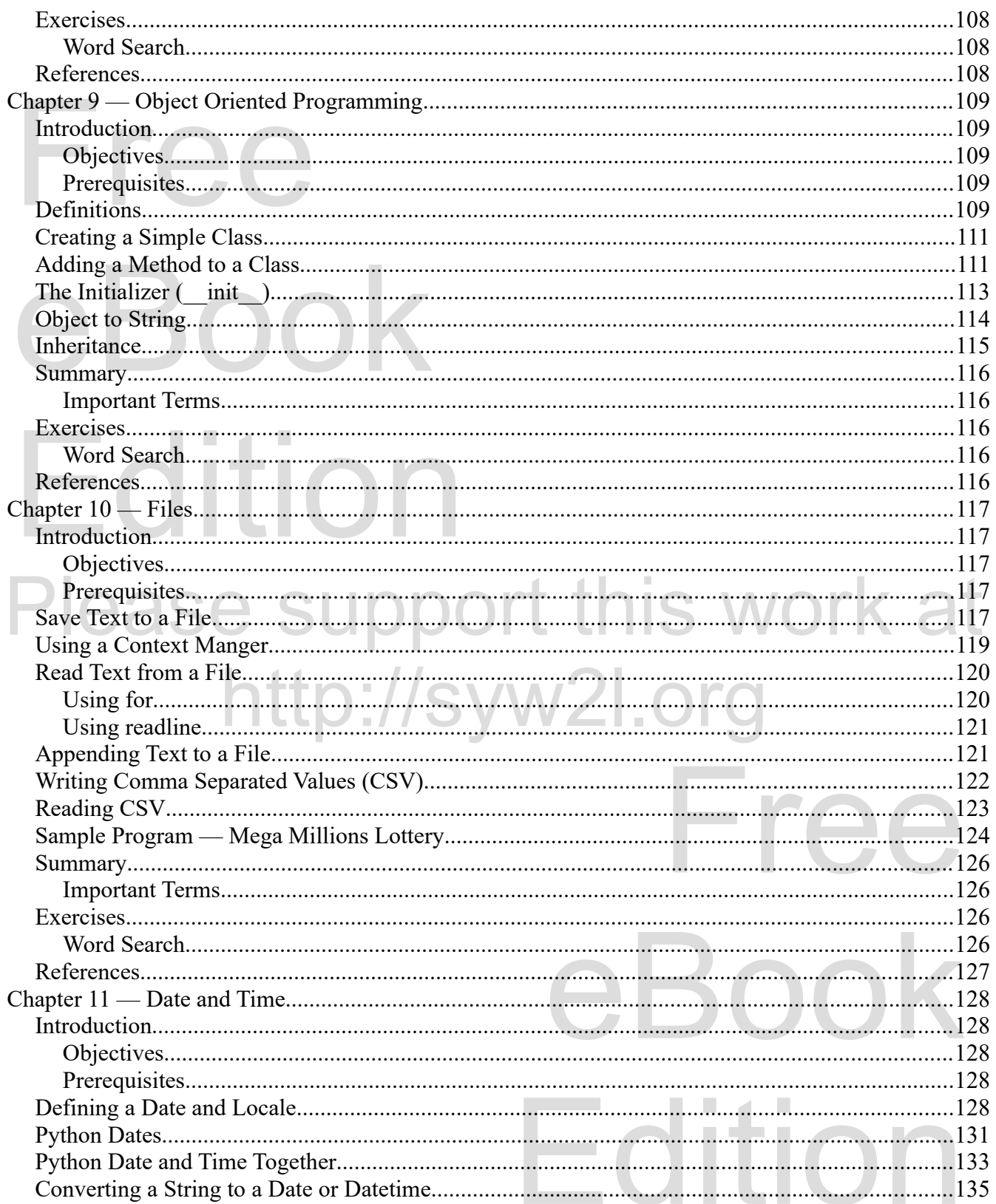

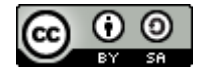

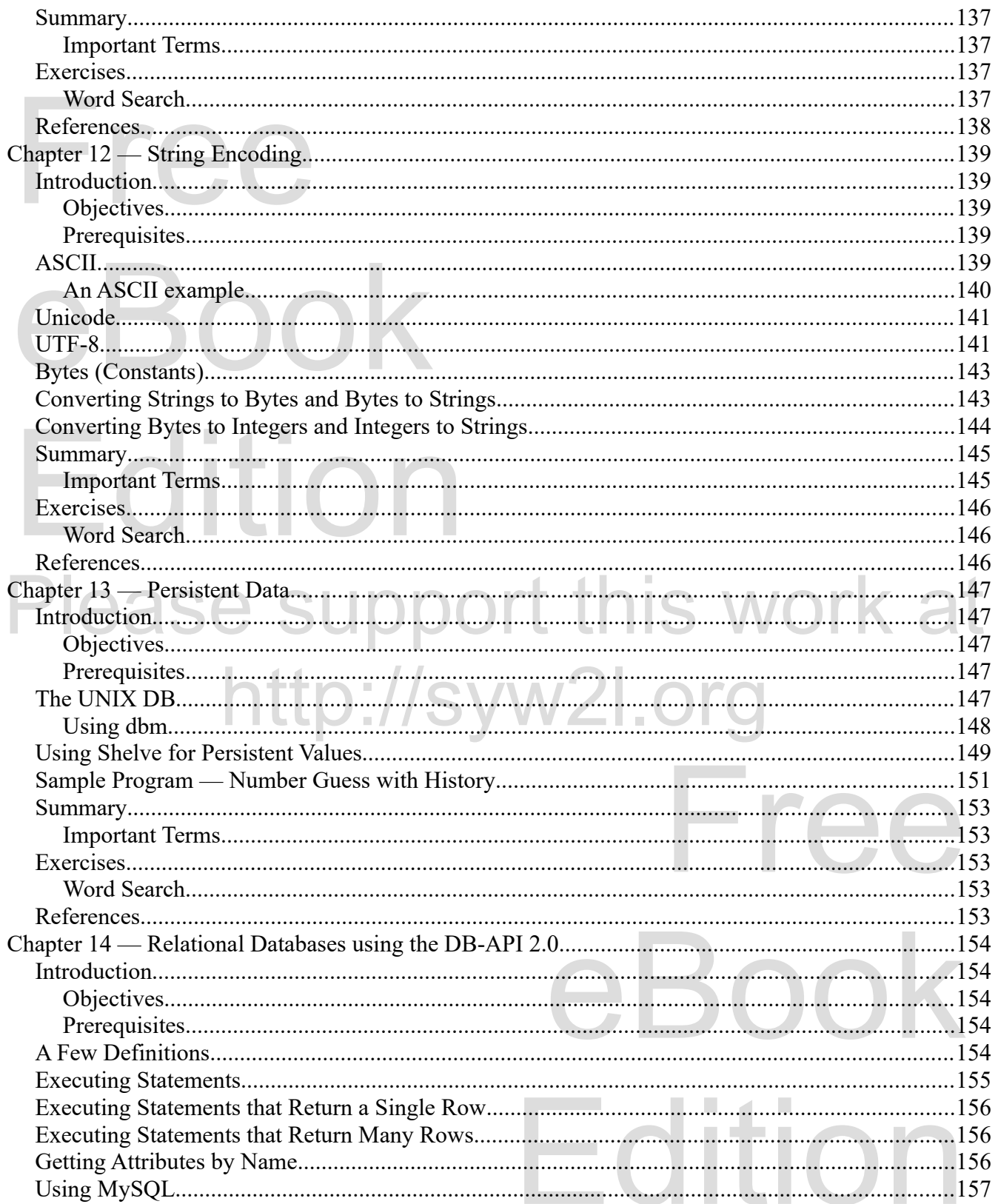

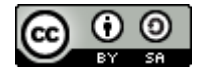

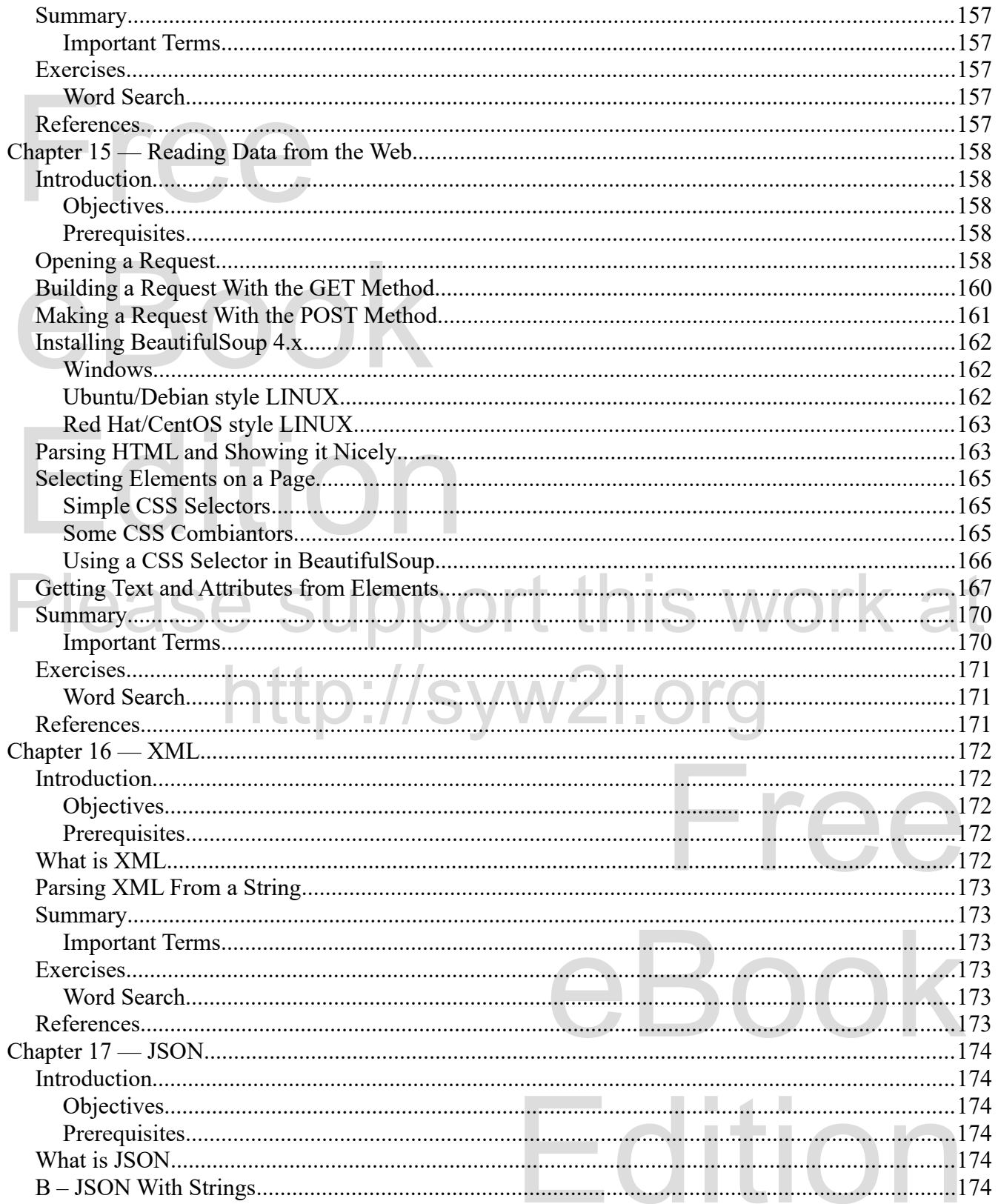

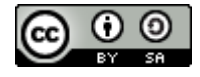

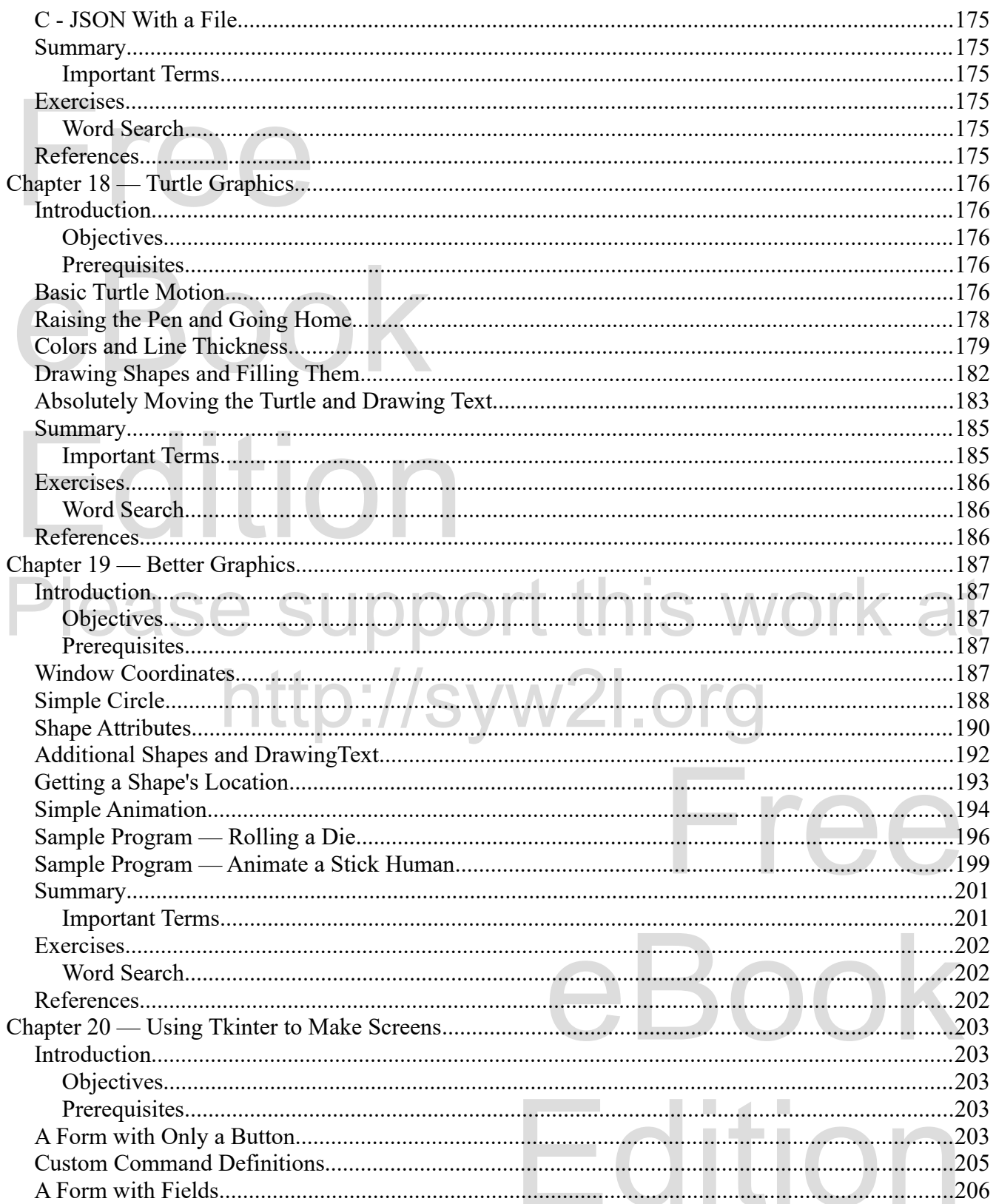

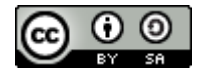

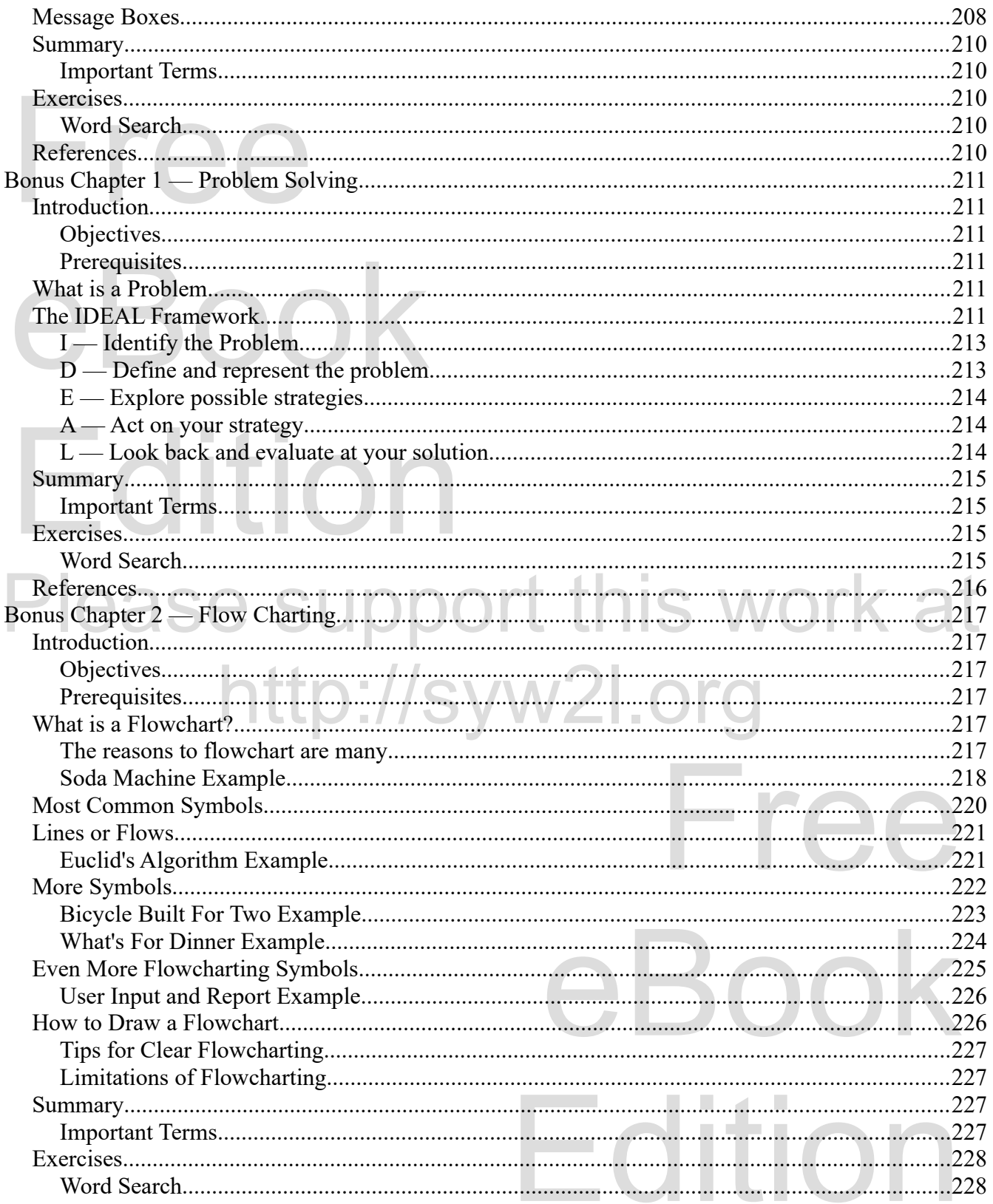

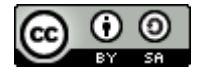

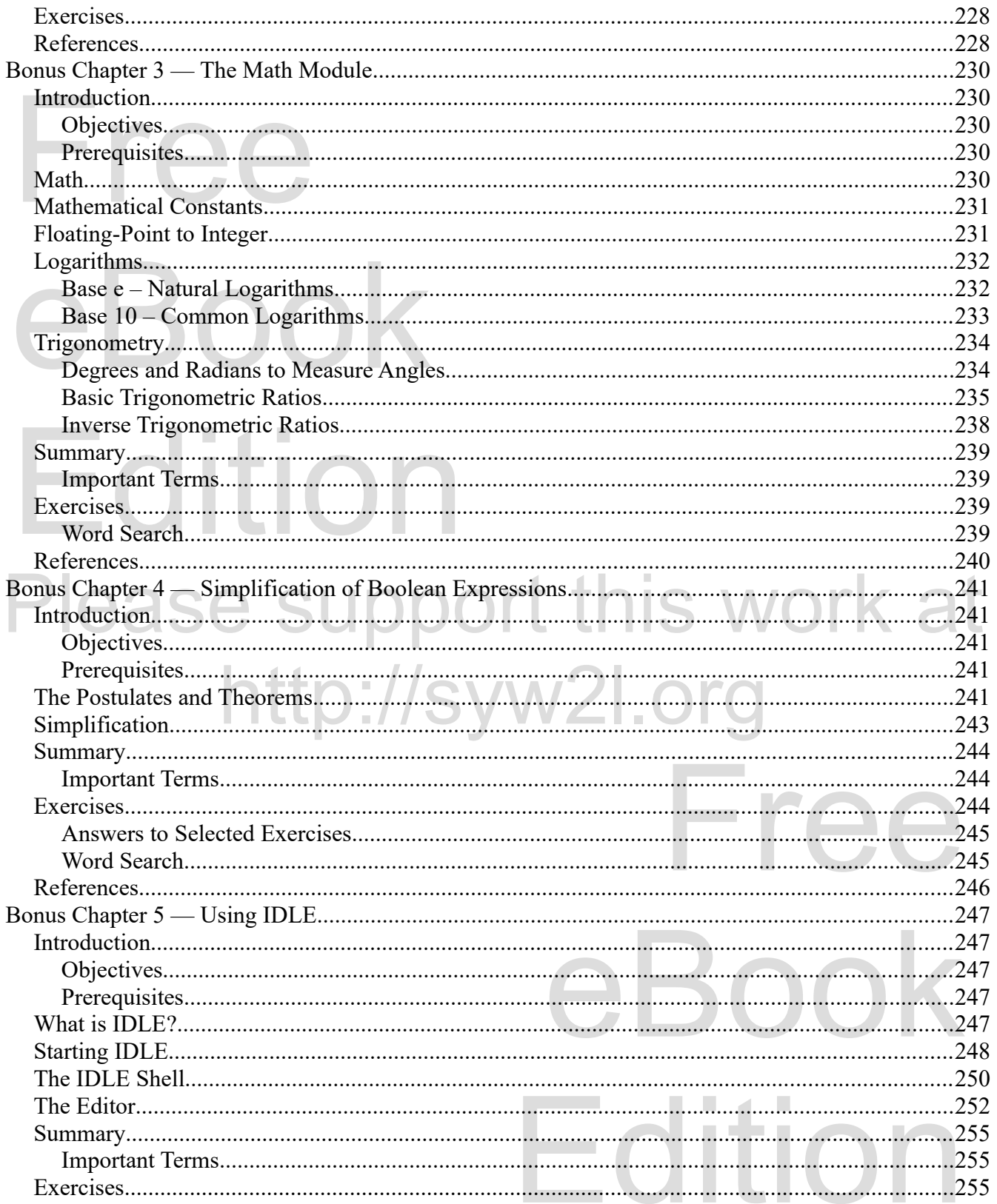

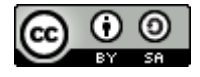

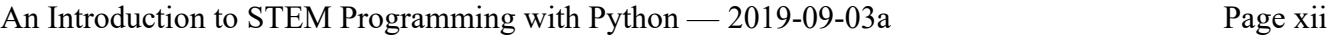

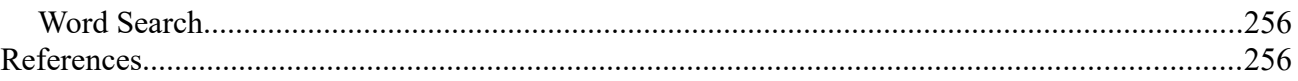

### **Illustration Index**

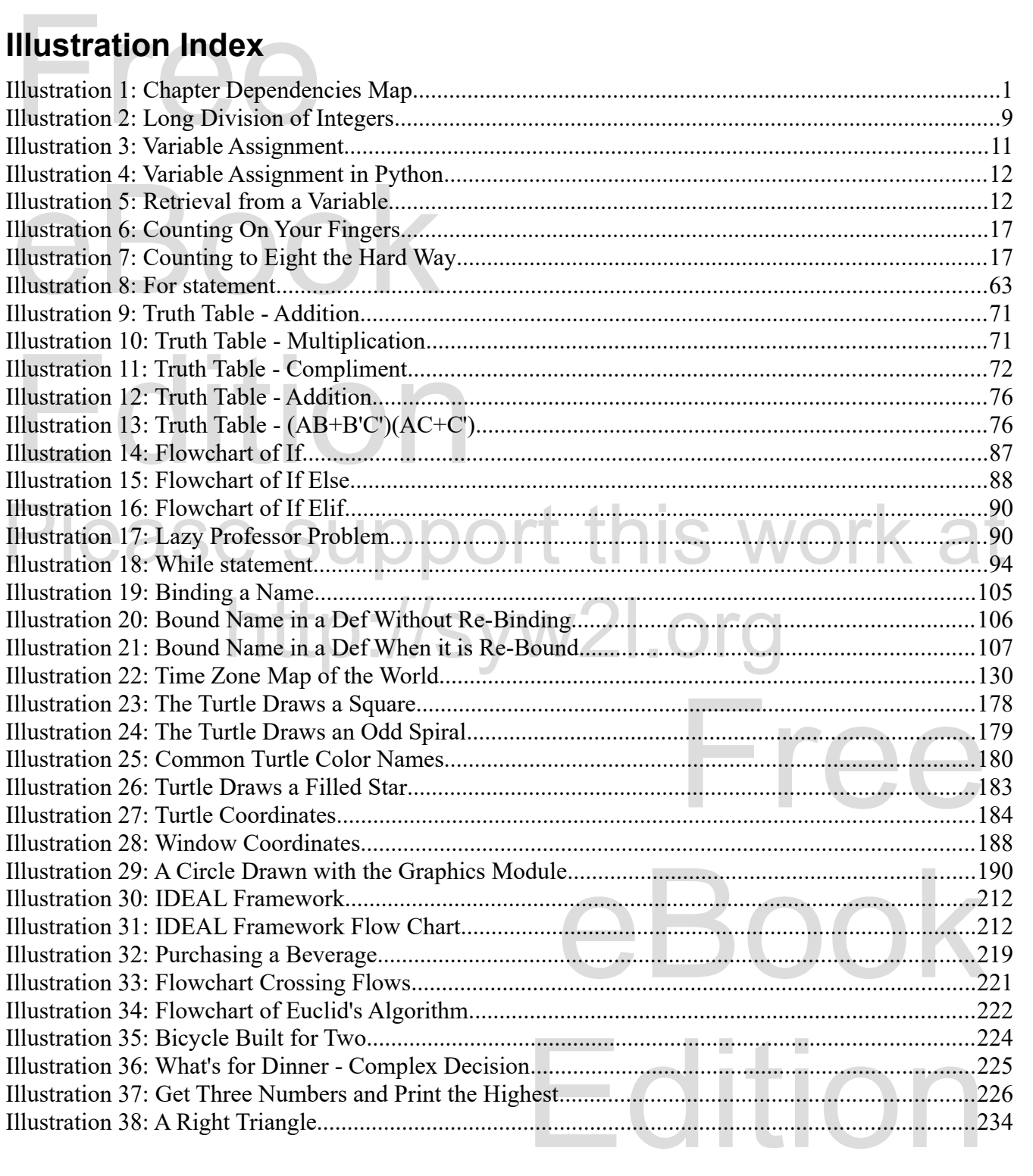

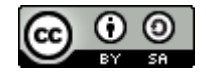

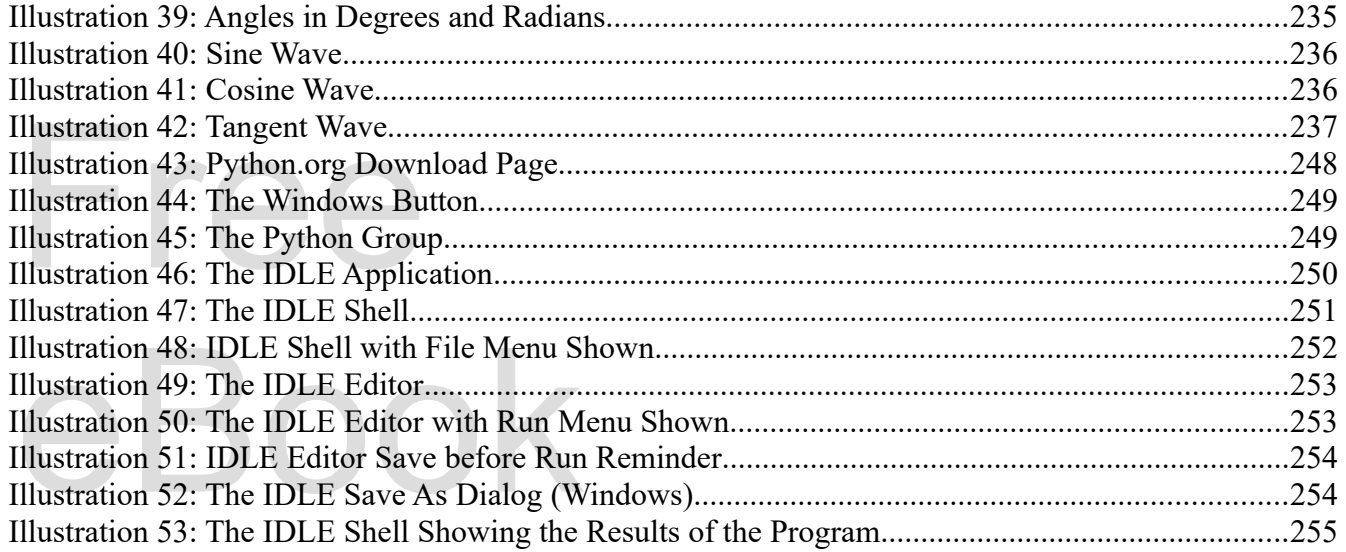

#### **Index of Tables**

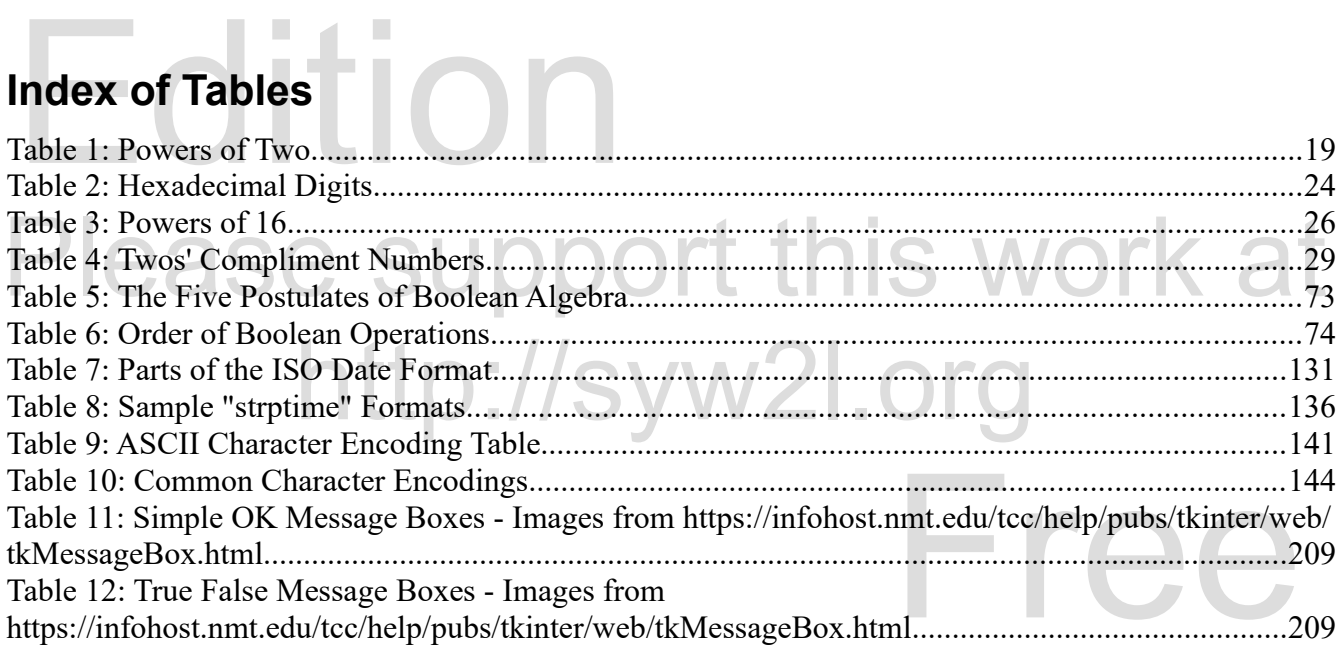

#### Copyright 2019 — James M. Reneau Ph.D. — [http://www.syw2l.org](http://www.syw2l.org/) — This work is licensed under a [Creative Commons Attribution-ShareAlike 4.0 International License](http://creativecommons.org/licenses/by-sa/4.0/).

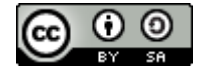

eBook

**Edition**